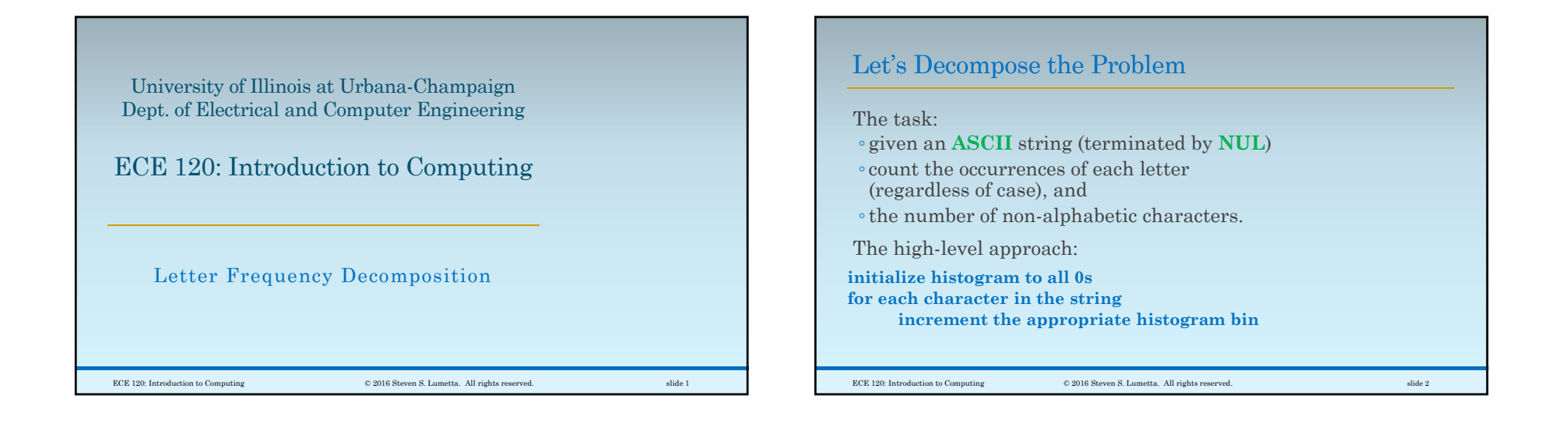

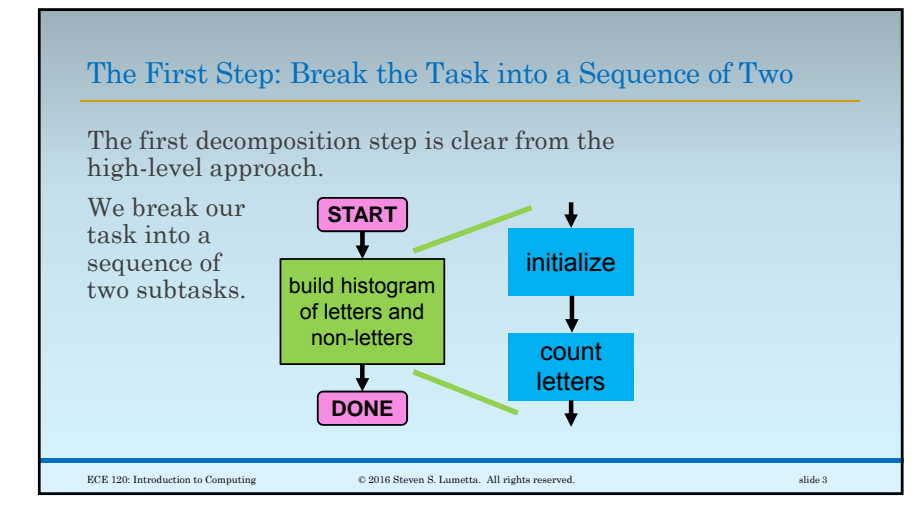

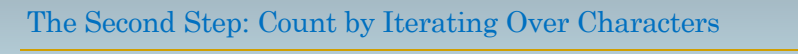

Next, break down counting into an iteration.

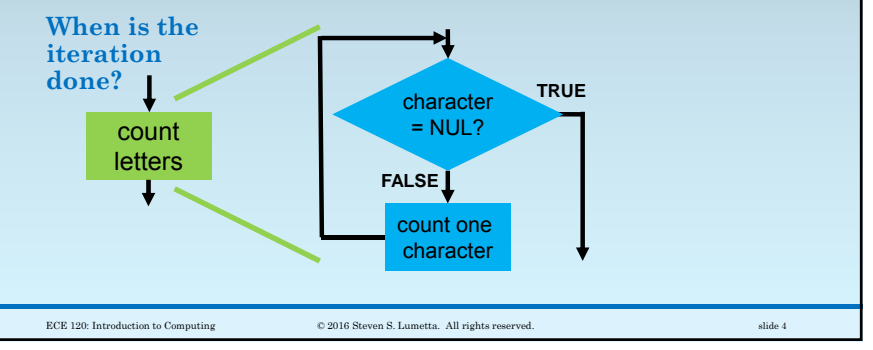

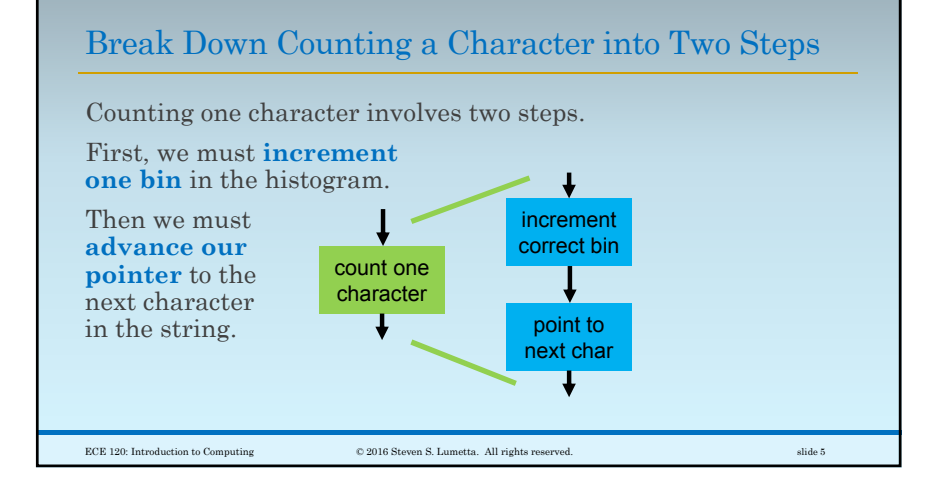

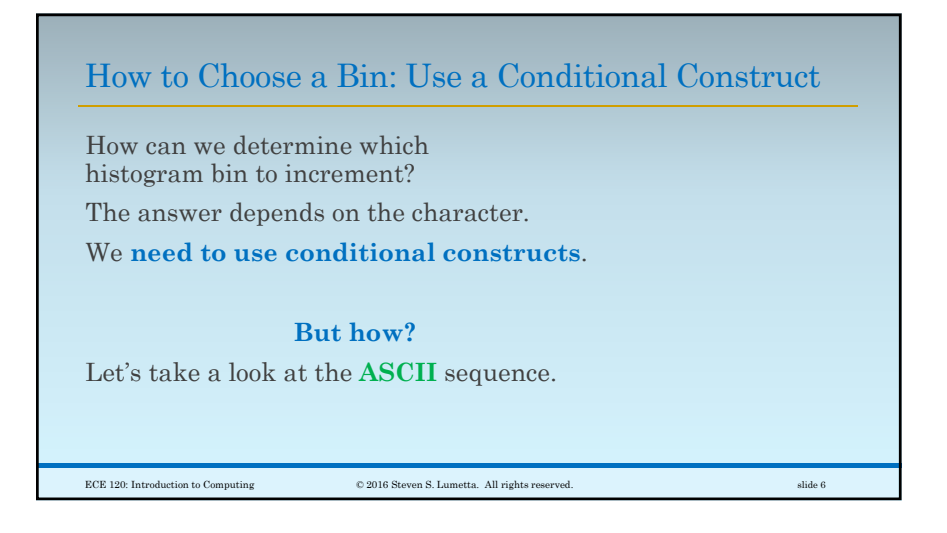

![](_page_1_Figure_3.jpeg)

![](_page_1_Figure_4.jpeg)

![](_page_2_Figure_1.jpeg)

![](_page_2_Figure_2.jpeg)

![](_page_2_Figure_3.jpeg)

![](_page_2_Picture_4.jpeg)

![](_page_3_Figure_1.jpeg)

![](_page_3_Figure_2.jpeg)

![](_page_3_Figure_3.jpeg)

![](_page_3_Picture_4.jpeg)

![](_page_4_Figure_1.jpeg)

![](_page_4_Figure_2.jpeg)